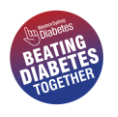

## **Freestyle Libre App Food Diary – Quick Start Guide**

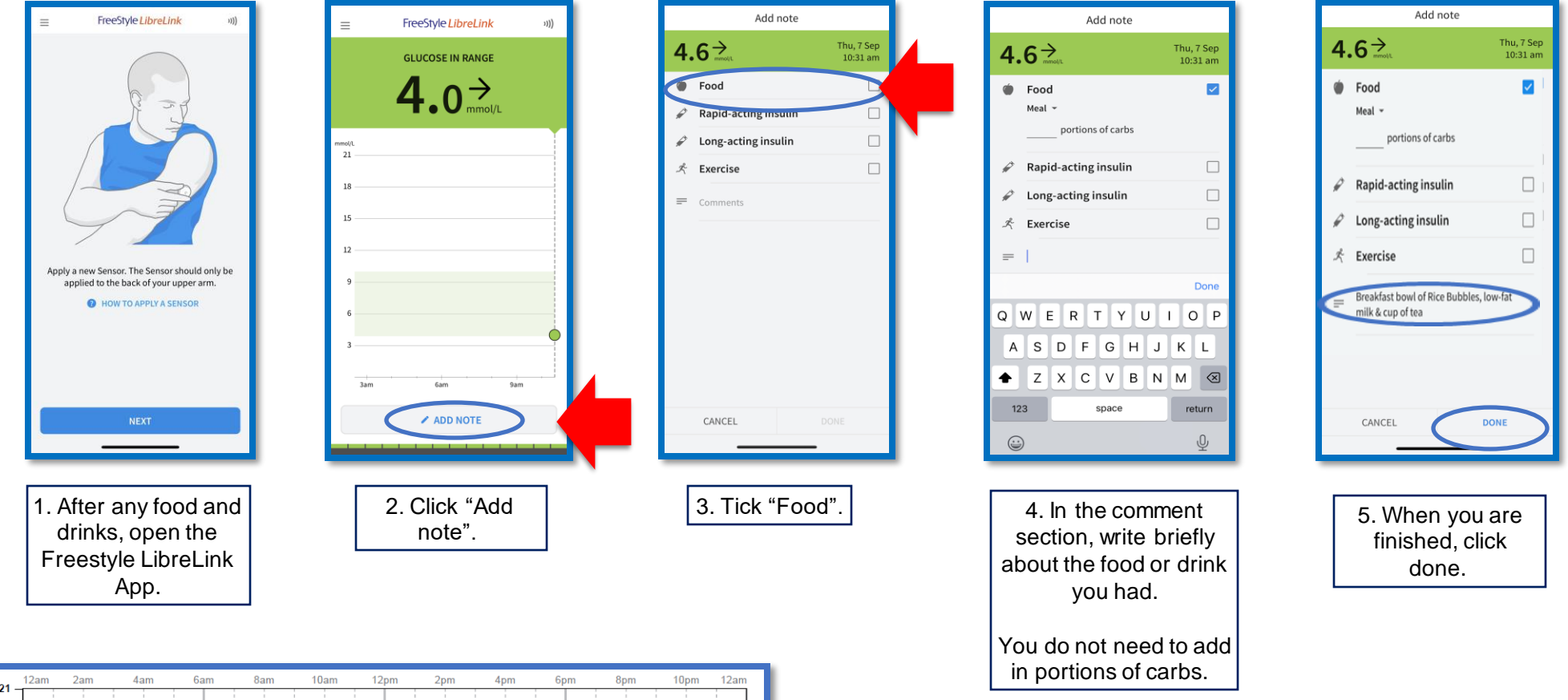

5.8 5.9 5.9 5.7  $5.4$   $5.4$ 6.8 **15.4 14.1** 7.6 6.4 6.6 5.4 9.3 9.7 8.4 6.9 6.1 10.4 11.7 11.7 9.6 7.6 5.8 4.9 5.3 5.3 8 4 5.4 5.2 5.6 5.2 5.8 9.0 7.3 6.4 5.7 5.6 11.1 10.0 8.2 6.2 5.2  $5.2$  5.6 5.7 4.8 Breakfast bowl of rice bubbles, low fat milk & cup of tea. Ate half banana (not ripe) Lunch pasta tuna bake & half a mince pie & cup of Dinner chicken breast in sauce & potato & fruit juice 6. It will then appear in your report and we can see how certain foods and

drinks impact your sugars.

**When you come in for your next appointment, we are going to be able to see what your usual eating and drinking habits do to your blood sugars.**

**It can be tricky to remember everything you ate and drank over the 2 weeks, so please write in anything you eat or drink.**

**It would be great if you could monitor for two weeks, but we understand that it can be difficult at times. So please write down what you ate or drank for at least four days.**